#### **Open Source 3D-Druck**

**Live und in Farbe**

**Lars Andresen @larsan 23.10.2013**

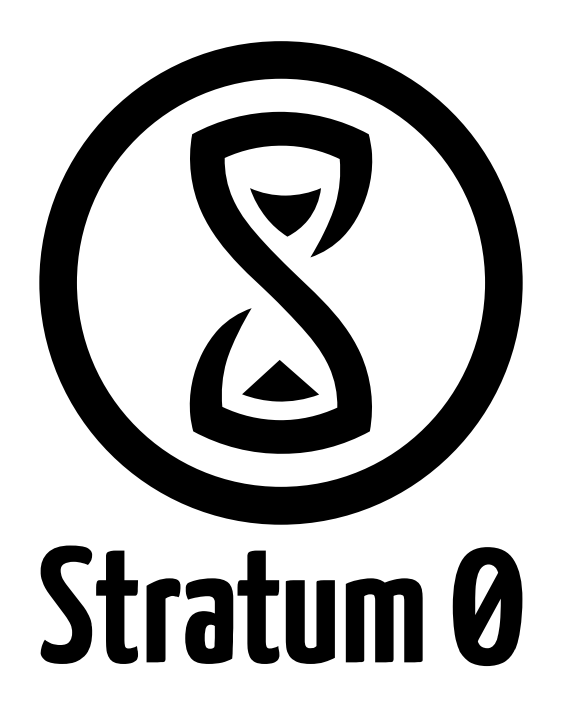

#### **Inhalte**

- **Werwiewas, hä?**
- **3D-Drucker (Hardware)**
- **3D-Modelle erstellen (Software)**
- **3D-Drucken "Benutze 3D-Modell mit 3D-Drucker"**
- Off-Topic: Wettbewerb \o/
- Community, Anlaufstellen und "wir"
- **Drucken?**

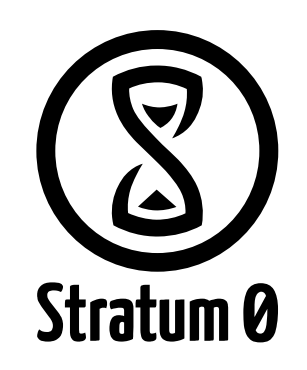

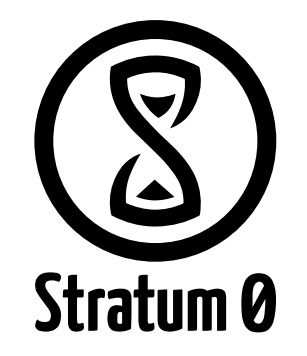

- **Werwiewas, hä? You are here!**
- **3D-Drucker (Hardware)**
- **3D-Modelle erstellen (Software)**
- 3D-Drucken "Benutze 3D-Modell mit 3D-Drucker"
- Off-Topic: Wettbewerb \o/
- Community, Anlaufstellen und "wir"
- **Drucken?**

● **Hier geht es um 3D-Druck**

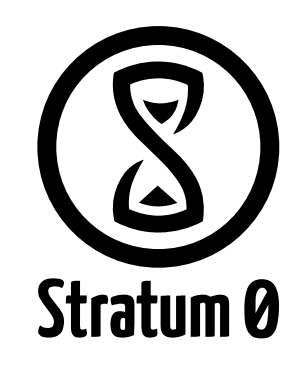

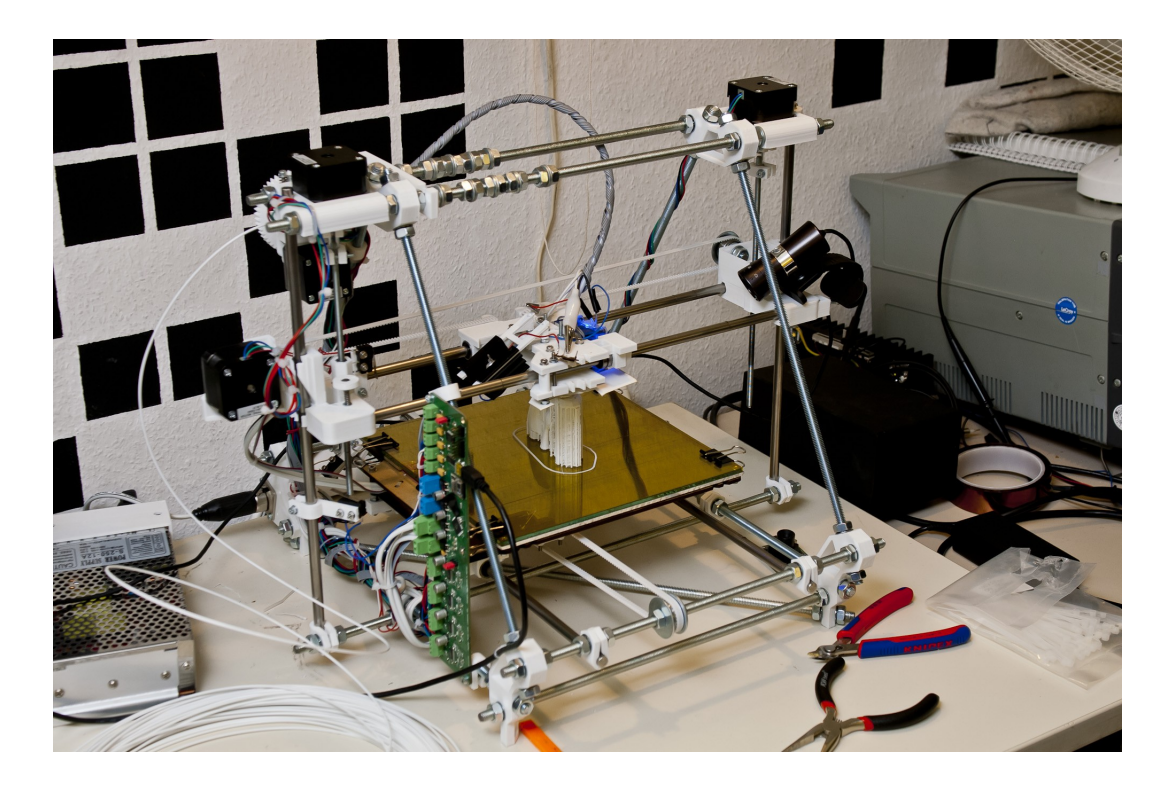

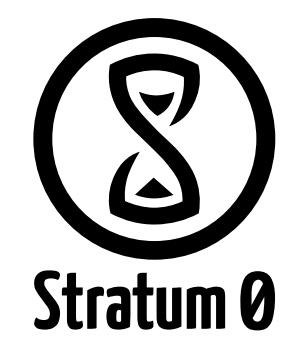

- **Hier geht es um 3D-Druck**
- **Thematik wird im Studium nur leicht angeschnitten**

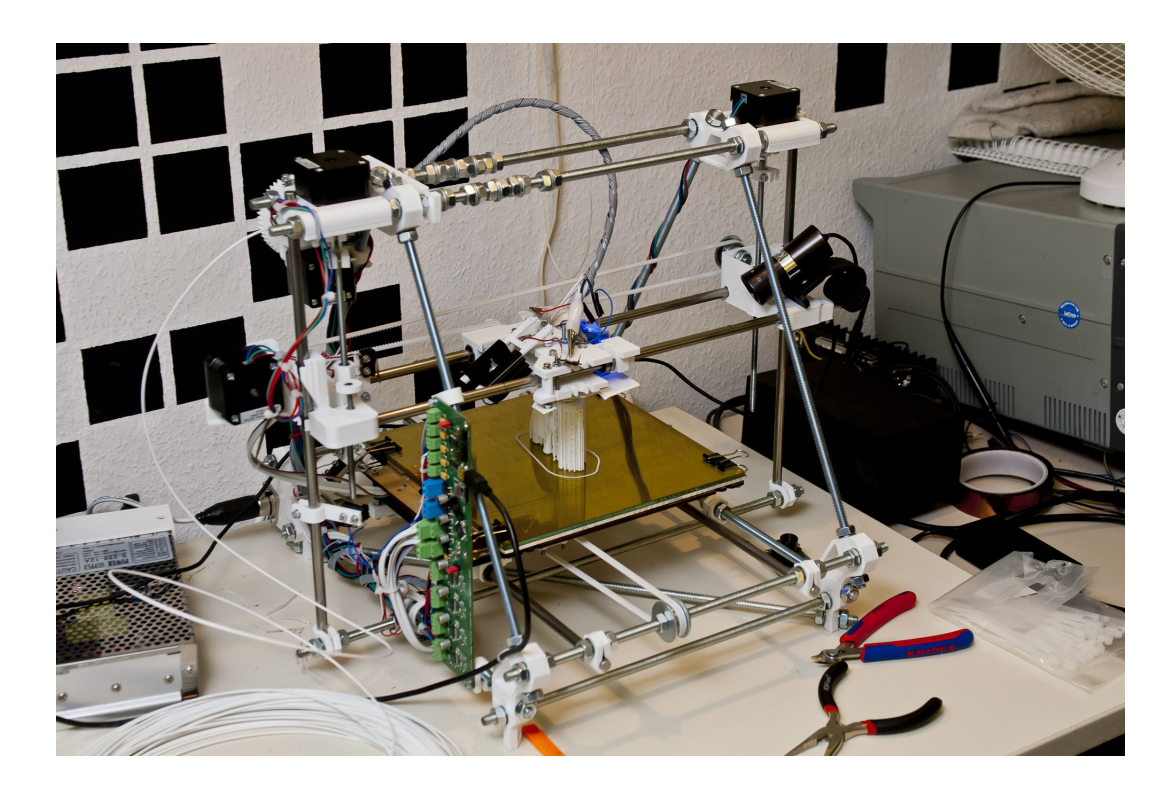

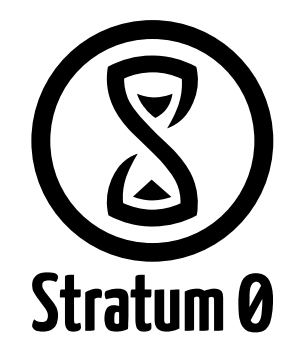

- **Hier geht es um 3D-Druck**
- **Thematik wird im Studium nur leicht angeschnitten**
- **Stratum 0 Hackerspace Braunschweig (hingehen!) dazu später mehr**

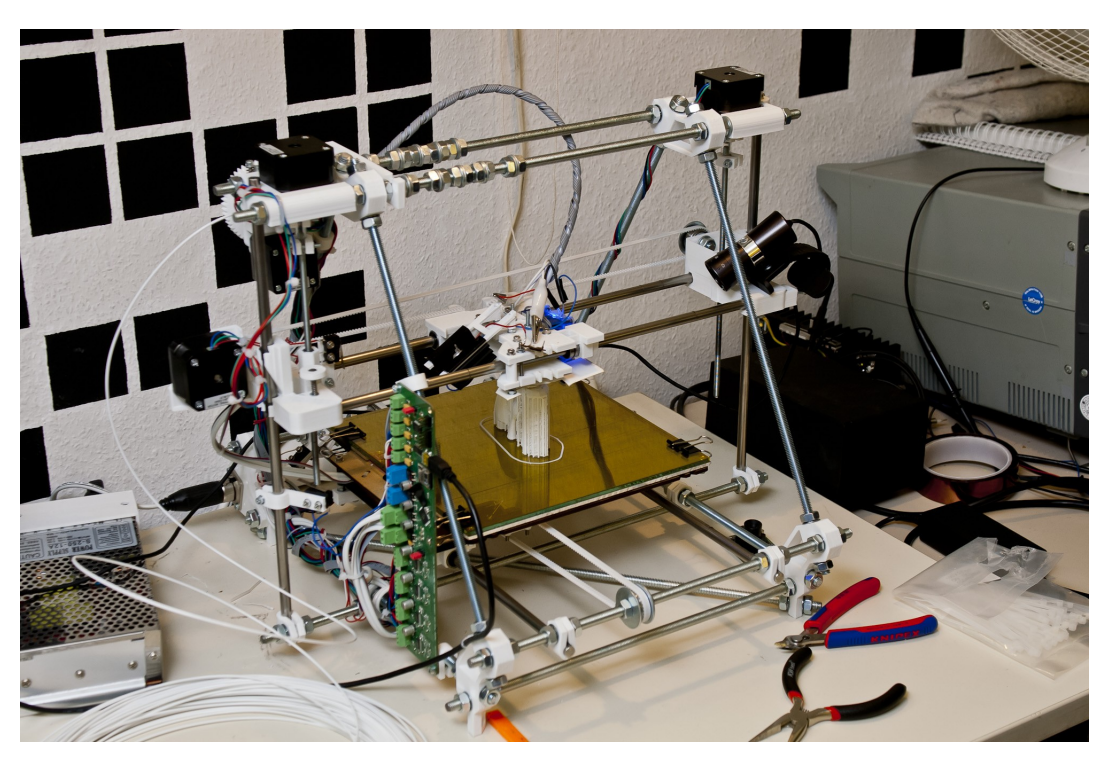

#### 23.10.2013 Open Source 3D-Druck - Lars Andresen 7

- **Hier geht es um 3D-Druck**
- **Thematik wird im Studium nur leicht angeschnitten**
- **Stratum 0 Hackerspace Braunschweig (hingehen!) dazu später mehr**
- **Eines der Projekte: 3D-Druck**

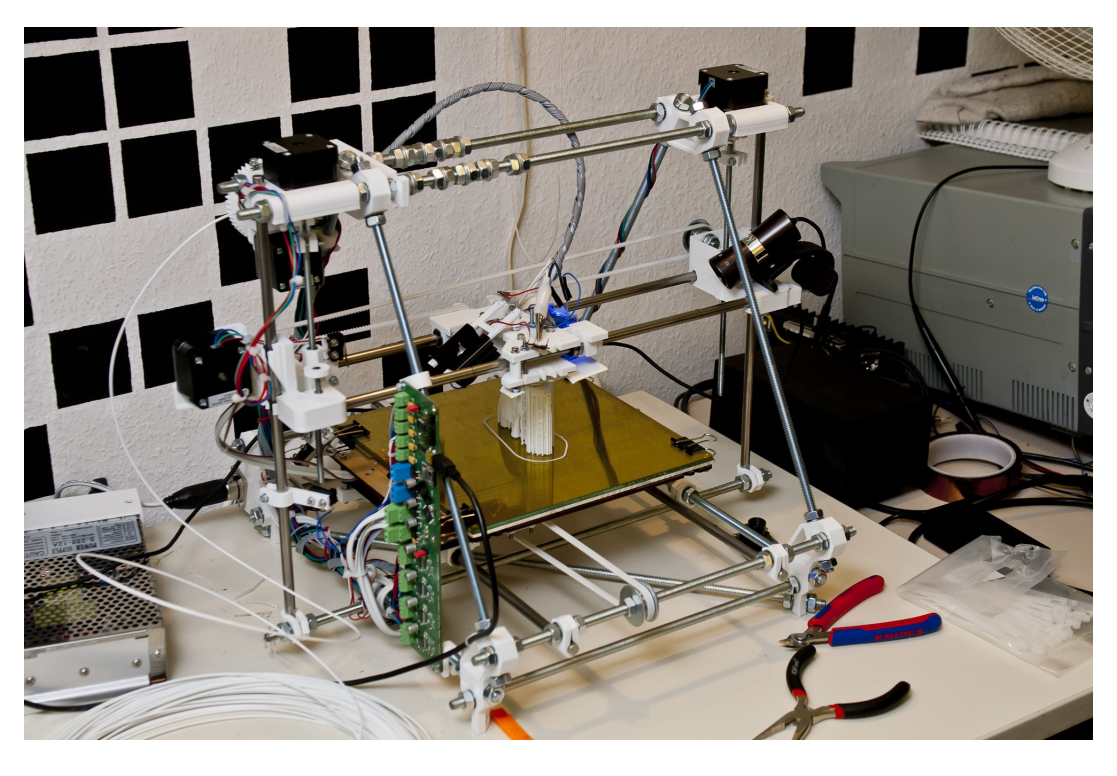

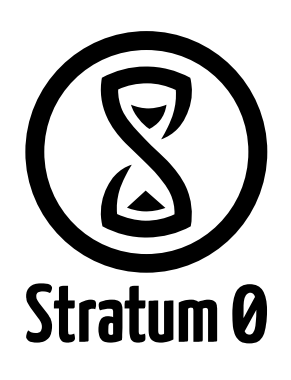

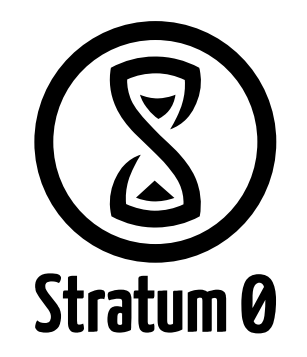

- **Werwiewas, hä? You are here!**
- **3D-Drucker (Hardware)**
- **3D-Modelle erstellen (Software)**
- **3D-Drucken "Benutze 3D-Modell mit 3D-Drucker"**
- Off-Topic: Wettbewerb \o/
- Community, Anlaufstellen und "wir"
- **Drucken?**

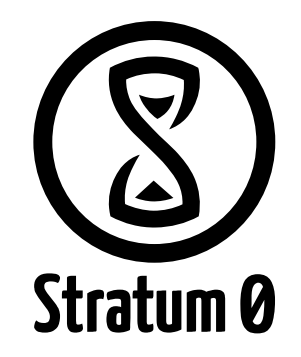

● **3D-Drucker gibt es eigentlich schon recht lange**

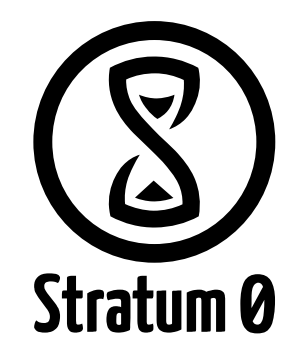

- **3D-Drucker gibt es eigentlich schon recht lange**
- **Industrielle Verfahren**

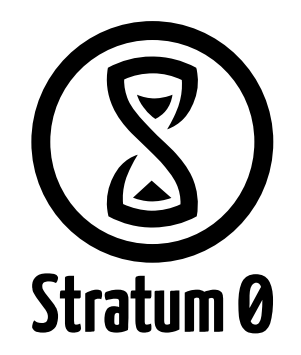

- **3D-Drucker gibt es eigentlich schon recht lange**
- **Industrielle Verfahren**
	- **Anwendungsbereiche Hochleistungskomponenten und individualisierte Bauteile**

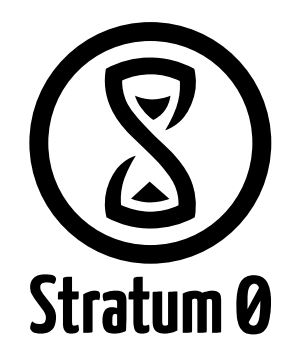

- **3D-Drucker gibt es eigentlich schon recht lange**
- **Industrielle Verfahren**
	- **Anwendungsbereiche Hochleistungskomponenten und individualisierte Bauteile**
	- **Metalle und Keramiken (und Kunststoffe)**

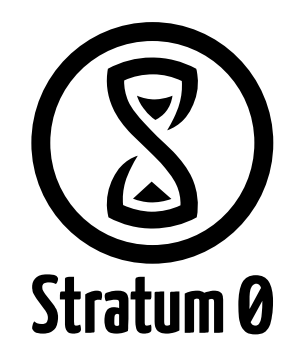

- **3D-Drucker gibt es eigentlich schon recht lange**
- **Industrielle Verfahren**
	- **Anwendungsbereiche Hochleistungskomponenten und individualisierte Bauteile**
	- **Metalle und Keramiken (und Kunststoffe)**
- **Rapid Prototyping**

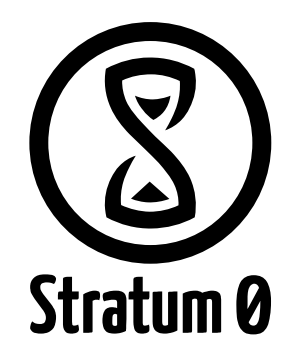

- **3D-Drucker gibt es eigentlich schon recht lange**
- **Industrielle Verfahren**
	- **Anwendungsbereiche Hochleistungskomponenten und individualisierte Bauteile**
	- **Metalle und Keramiken (und Kunststoffe)**
- **Rapid Prototyping**
	- **Größtenteils Thermoplaste**

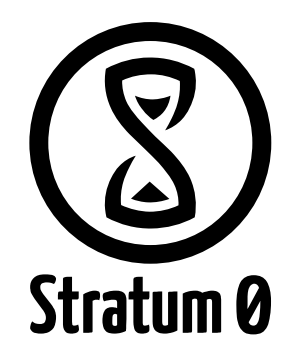

- **3D-Drucker gibt es eigentlich schon recht lange**
- **Industrielle Verfahren**
	- **Anwendungsbereiche Hochleistungskomponenten und individualisierte Bauteile**
	- **Metalle und Keramiken (und Kunststoffe)**
- **Rapid Prototyping**
	- **Größtenteils Thermoplaste**
	- **Fused Deposition Modeling (FDM) statt Lasersintern**

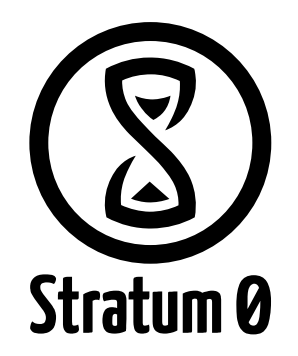

- **3D-Drucker gibt es eigentlich schon recht lange**
- **Industrielle Verfahren**
	- **Anwendungsbereiche Hochleistungskomponenten und individualisierte Bauteile**
	- **Metalle und Keramiken (und Kunststoffe)**
- **Rapid Prototyping**
	- **Größtenteils Thermoplaste**
	- **Fused Deposition Modeling (FDM) statt Lasersintern**
- **Erst vor 6-8 Jahren wurden angefangen, erschwinglichere Modelle zu entwickeln**

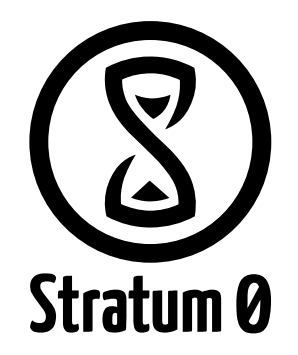

- **3D-Drucker gibt es eigentlich schon recht lange**
- **Industrielle Verfahren**
	- **Anwendungsbereiche Hochleistungskomponenten und individualisierte Bauteile**
	- **Metalle und Keramiken (und Kunststoffe)**
- **Rapid Prototyping**
	- **Größtenteils Thermoplaste**
	- **Fused Deposition Modeling (FDM) statt Lasersintern**
- **Erst vor 6-8 Jahren wurden angefangen, erschwinglichere Modelle zu entwickeln**
- **Seit 2-3 stark beschleunigte Entwicklung**

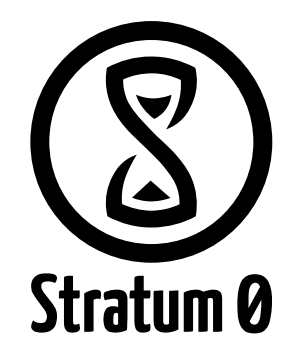

- **3D-Drucker gibt es eigentlich schon recht lange**
- **Industrielle Verfahren**
	- **Anwendungsbereiche Hochleistungskomponenten und individualisierte Bauteile**
	- **Metalle und Keramiken (und Kunststoffe)**
- **Rapid Prototyping**
	- **Größtenteils Thermoplaste**
	- **Fused Deposition Modeling (FDM) statt Lasersintern.**
- **Erst vor 6-8 Jahren wurden angefangen, erschwinglichere Modelle zu entwickeln**
- **Seit 2-3 stark beschleunigte Entwicklung**
	- **Sowohl einzelne Komponenten, als auch ganze Drucker**

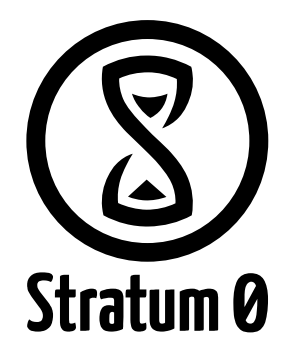

- **Werwiewas, hä?**
- **3D-Drucker (Hardware)**
- **3D-Modelle erstellen (Software)**
- **3D-Drucken "Benutze 3D-Modell mit 3D-Drucker"**
- **Off-Topic: Wettbewerb \o/**
- **Community, Anlaufstellen und "wir"**
- **Drucken?**

**You are here!**

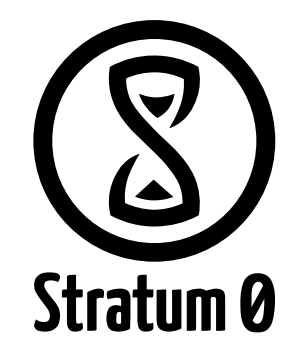

● **Eine Option aus vielen: RepRap [\(http://reprap.org\)](http://reprap.org/)**

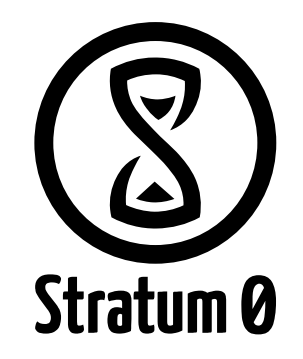

- **Eine Option aus vielen: RepRap [\(http://reprap.org\)](http://reprap.org/)**
	- **Steht für: Replicating Rapid-Prototyper**

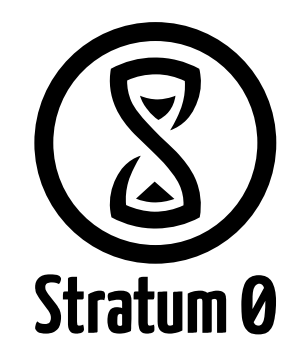

- **Eine Option aus vielen: RepRap [\(http://reprap.org\)](http://reprap.org/)**
	- **Steht für: Replicating Rapid-Prototyper**
	- **Design aus verfügbaren Bauteilen**

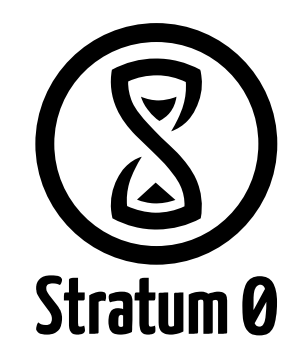

- **Eine Option aus vielen: RepRap [\(http://reprap.org\)](http://reprap.org/)**
	- **Steht für: Replicating Rapid-Prototyper**
	- **Design aus verfügbaren Bauteilen**
	- **Genaue Variante: RepRapPro Prusa Mendel**

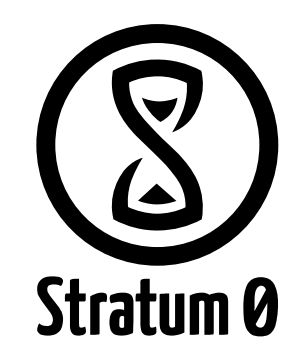

- **Eine Option aus vielen: RepRap [\(http://reprap.org\)](http://reprap.org/)**
	- **Steht für: Replicating Rapid-Prototyper**
	- **Design aus verfügbaren Bauteilen**
	- **Genaue Variante: RepRapPro Prusa Mendel**
	- **Aber aufgrund von Veränderungen vermutlich einzigartig**

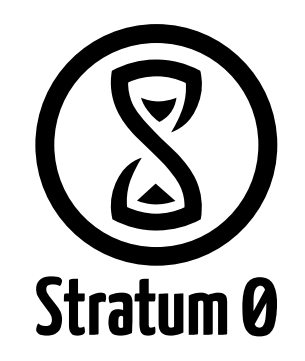

- **Eine Option aus vielen: RepRap [\(http://reprap.org\)](http://reprap.org/)**
	- **Steht für: Replicating Rapid-Prototyper**
	- **Design aus verfügbaren Bauteilen**
	- **Genaue Variante: RepRapPro Prusa Mendel**
	- **Aber aufgrund von Veränderungen vermutlich einzigartig**
- **Druckeraufbau**

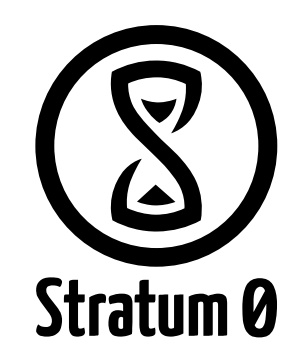

- **Eine Option aus vielen: RepRap [\(http://reprap.org\)](http://reprap.org/)**
	- **Steht für: Replicating Rapid-Prototyper**
	- **Design aus verfügbaren Bauteilen**
	- **Genaue Variante: RepRapPro Prusa Mendel**
	- **Aber aufgrund von Veränderungen vermutlich einzigartig**
- **Druckeraufbau**
	- **Druckkopf**

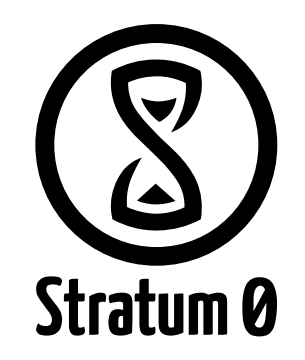

- **Eine Option aus vielen: RepRap [\(http://reprap.org\)](http://reprap.org/)**
	- **Steht für: Replicating Rapid-Prototyper**
	- **Design aus verfügbaren Bauteilen**
	- **Genaue Variante: RepRapPro Prusa Mendel**
	- **Aber aufgrund von Veränderungen vermutlich einzigartig**
- **Druckeraufbau**
	- **Druckkopf**
	- **X-Y-Z**

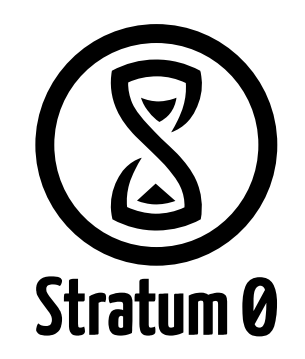

- **Eine Option aus vielen: RepRap [\(http://reprap.org\)](http://reprap.org/)**
	- **Steht für: Replicating Rapid-Prototyper**
	- **Design aus verfügbaren Bauteilen**
	- **Genaue Variante: RepRapPro Prusa Mendel**
	- **Aber aufgrund von Veränderungen vermutlich einzigartig**
- **Druckeraufbau**
	- **Druckkopf**
	- **X-Y-Z**
	- **Materialzuführung 1.75 mm 0.5 mm Düse** →

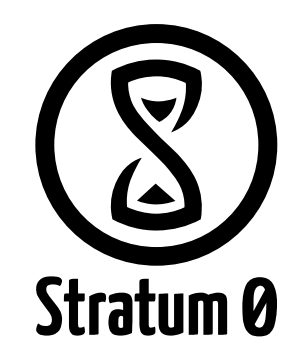

- **Eine Option aus vielen: RepRap [\(http://reprap.org\)](http://reprap.org/)**
	- **Steht für: Replicating Rapid-Prototyper**
	- **Design aus verfügbaren Bauteilen**
	- **Genaue Variante: RepRapPro Prusa Mendel**
	- **Aber aufgrund von Veränderungen vermutlich einzigartig**
- **Druckeraufbau**
	- **Druckkopf**
	- **X-Y-Z**
	- **Materialzuführung 1.75 mm 0.5 mm Düse** →
		- **minimale Wanddicke**

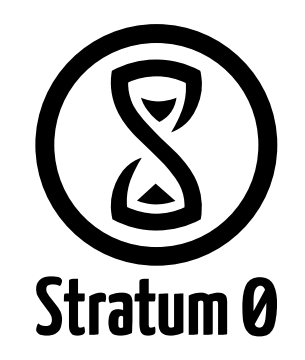

- **Eine Option aus vielen: RepRap [\(http://reprap.org\)](http://reprap.org/)**
	- **Steht für: Replicating Rapid-Prototyper**
	- **Design aus verfügbaren Bauteilen**
	- **Genaue Variante: RepRapPro Prusa Mendel**
	- **Aber aufgrund von Veränderungen vermutlich einzigartig**
- **Druckeraufbau**
	- **Druckkopf**
	- **X-Y-Z**
	- **Materialzuführung 1.75 mm 0.5 mm Düse,** →
		- **minimale Wanddicke**
	- **Modell wird Schichtweise aufgebaut**

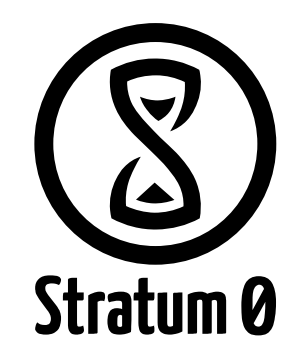

- **Eine Option aus vielen: RepRap ([http://reprap.org\)](http://reprap.org/)**
	- **Steht für: Replicating Rapid-Prototyper**
	- **Design aus verfügbaren Bauteilen**
	- **Genaue Variante: RepRapPro Prusa Mendel**
	- **Aber aufgrund von Veränderungen vermutlich einzigartig**
- **Druckeraufbau**
	- **Druckkopf**
	- **X-Y-Z**
	- **Materialzuführung 1.75 mm 0.5 mm Düse** →
		- **minimale Wanddicke**
	- **Modell wird Schichtweise aufgebaut**
		- **Variable Schichtdicke**

● **Elektronik**

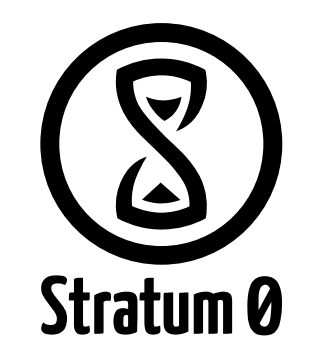

- **Elektronik**
	- **Min. 5 Stepper-Motoren**

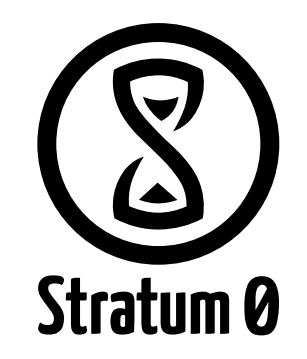

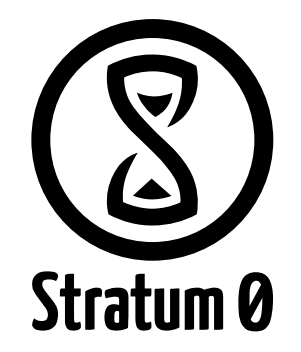

- **Elektronik**
	- **Min. 5 Stepper-Motoren**
		- **X-Achse: 1, Y-Achse: 1, Z-Achse: 2, Extruder: 1 (+weitere Extruder)**

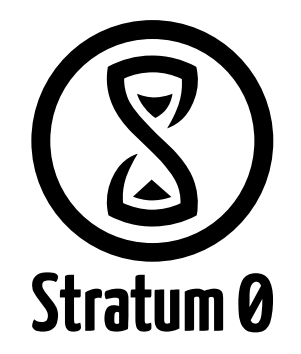

- **Elektronik**
	- **Min. 5 Stepper-Motoren**
		- **X-Achse: 1, Y-Achse: 1, Z-Achse: 2, Extruder: 1 (+weitere Extruder)**
		- **Sehr hohe Wiederholgenauigkeit**

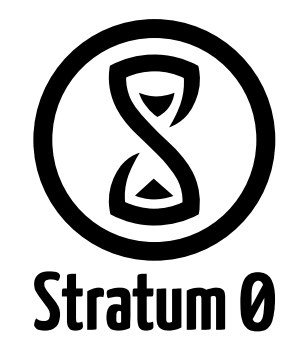

- **Elektronik**
	- **Min. 5 Stepper-Motoren**
		- **X-Achse: 1, Y-Achse: 1, Z-Achse: 2, Extruder: 1 (+weitere Extruder)**
		- **Sehr hohe Wiederholgenauigkeit**
	- **Controllerboard**
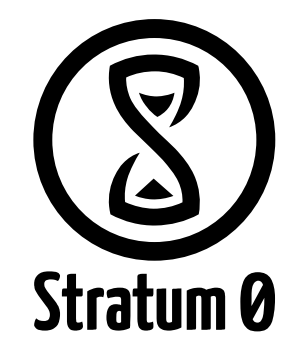

- **Elektronik**
	- **Min. 5 Stepper-Motoren**
		- **X-Achse: 1, Y-Achse: 1, Z-Achse: 2, Extruder: 1 (+weitere Extruder)**
		- **Sehr hohe Wiederholgenauigkeit**
	- **Controllerboard**
		- **Melzi, 4pi, Smoothieboard, etc...**

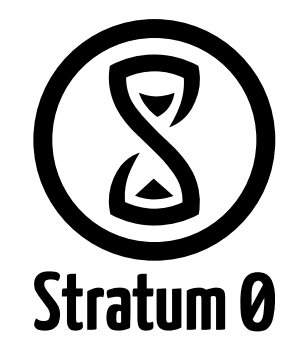

- **Elektronik**
	- **Min. 5 Stepper-Motoren**
		- **X-Achse: 1, Y-Achse: 1, Z-Achse: 2, Extruder: 1 (+weitere Extruder)**
		- **Sehr hohe Wiederholgenauigkeit**
	- **Controllerboard**
		- **Melzi, 4pi, Smoothieboard, etc...**
			- **Platinenlayouts sind Open Source**

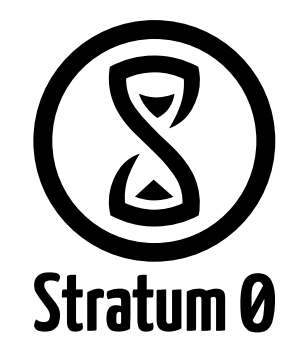

- **Elektronik**
	- **Min. 5 Stepper-Motoren**
		- **X-Achse: 1, Y-Achse: 1, Z-Achse: 2, Extruder: 1 (+weitere Extruder)**
		- **Sehr hohe Wiederholgenauigkeit**
	- **Controllerboard**
		- **Melzi, 4pi, Smoothieboard, etc...**
			- **Platinenlayouts sind Open Source**
				- **Eigene Features/Schnittstellen einbauen (Display?)**

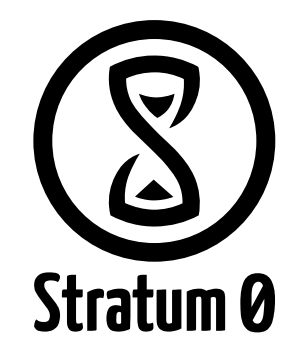

- **Elektronik**
	- **Min. 5 Stepper-Motoren**
		- **X-Achse: 1, Y-Achse: 1, Z-Achse: 2, Extruder: 1 (+weitere Extruder)**
		- **Sehr hohe Wiederholgenauigkeit**
	- **Controllerboard**
		- **Melzi, 4pi, Smoothieboard, etc...**
			- **Platinenlayouts sind Open Source**
				- **Eigene Features/Schnittstellen einbauen (Display?)**
			- **Firmware ist Open Source**

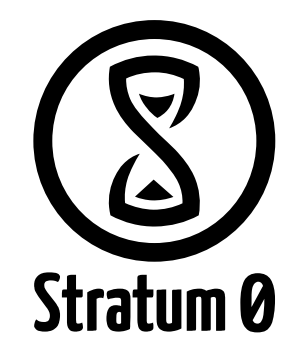

- **Elektronik**
	- **Min. 5 Stepper-Motoren**
		- **X-Achse: 1, Y-Achse: 1, Z-Achse: 2, Extruder: 1 (+weitere Extruder)**
		- **Sehr hohe Wiederholgenauigkeit**
	- **Controllerboard**
		- **Melzi, 4pi, Smoothieboard, etc...**
			- **Platinenlayouts sind Open Source**
				- **Eigene Features/Schnittstellen einbauen (Display?)**
			- **Firmware ist Open Source**
				- **Ermöglicht Veränderungen am Drucker**

● **Ansteuerung**

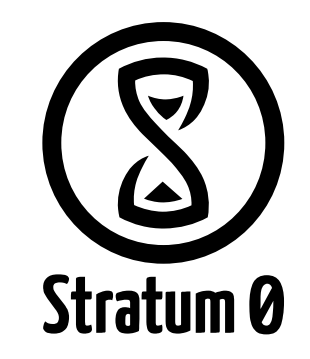

- **Ansteuerung**
	- **USB, Ethernet, Bluetooth, SD, ...**

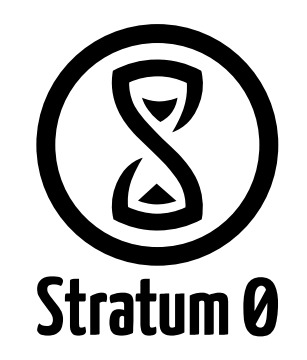

- **Ansteuerung**
	- **USB, Ethernet, Bluetooth, SD, ...**
	- **Firmware erwartet G-Code**

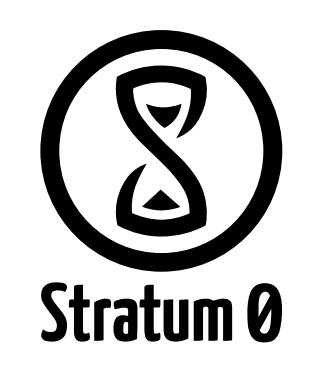

- **Ansteuerung**
	- **USB, Ethernet, Bluetooth, SD, ...**
	- **Firmware erwartet G-Code**
		- **Gibt es, seit es CNC-Maschinen gibt**

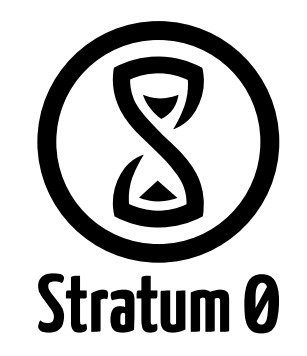

- **Ansteuerung**
	- **USB, Ethernet, Bluetooth, SD, ...**
	- **Firmware erwartet G-Code**
		- **Gibt es, seit es CNC-Maschinen gibt**
		- **Absolute oder relative Positionen**

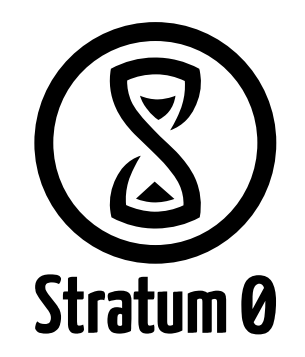

Stratum 0

- **Ansteuerung**
	- **USB, Ethernet, Bluetooth, SD, ...**
	- **Firmware erwartet G-Code**
		- **Gibt es, seit es CNC-Maschinen gibt**
		- **Absolute oder relative Positionen**
		- **"G1 X120": bewegt den Druckkopf an Position X=120**

Stratum 0

- **Werwiewas, hä?**
- **3D-Drucker (Hardware)**
- **3D-Modelle erstellen (Software)**

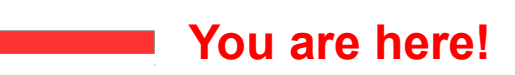

- **3D-Drucken "Benutze 3D-Modell mit 3D-Drucker"**
- **Off-Topic: Wettbewerb \o/**
- **Community, Anlaufstellen und "wir"**
- **Drucken?**

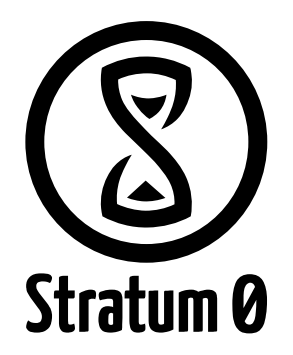

● **Es gibt viele Programme, die 3D-Modelle erstellen können**

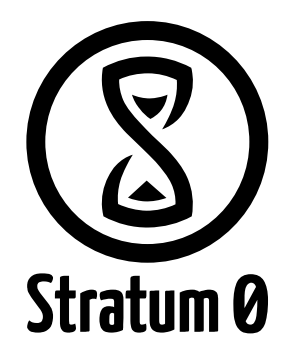

- **Es gibt viele Programme, die 3D-Modelle erstellen können**
	- **Ziel: .stl**

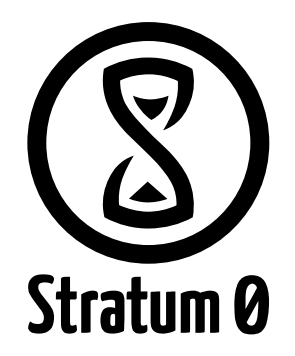

- **Es gibt viele Programme, die 3D-Modelle erstellen können**
	- **Ziel: .stl**
	- **Für Maschbauer: Solid Edge**

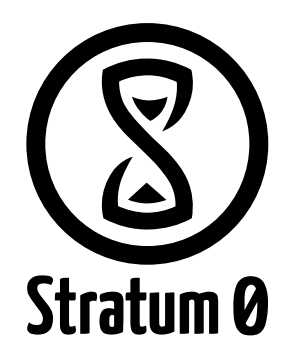

- **Es gibt viele Programme, die 3D-Modelle erstellen können**
	- **Ziel: .stl**
	- **Für Maschbauer: Solid Edge (in veralteter Version)**
- **Aber wir wollen Open Source**

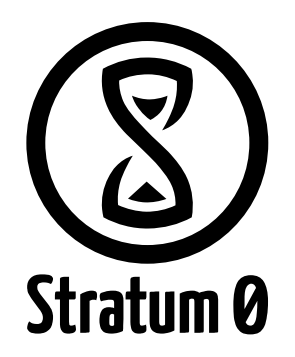

- **Es gibt viele Programme, die 3D-Modelle erstellen können**
	- **Ziel: .stl**
	- **Für Maschbauer: Solid Edge (in veralteter Version)**
- **Aber wir wollen Open Source**
- **Eine Möglichkeit: Blender [\(http://blender.org\)](http://blender.org/)**

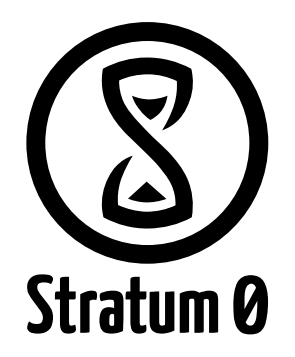

- **Es gibt viele Programme, die 3D-Modelle erstellen können**
	- **Ziel: .stl**
	- **Für Maschbauer: Solid Edge (in veralteter Version)**
- **Aber wir wollen Open Source**
- **Eine Möglichkeit: Blender [\(http://blender.org\)](http://blender.org/)**
	- **Wer kennt Blender?**

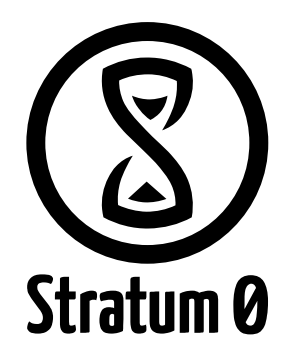

- **Es gibt viele Programme, die 3D-Modelle erstellen können**
	- **Ziel: .stl**
	- **Für Maschbauer: Solid Edge (in veralteter Version)**
- **Aber wir wollen Open Source**
- **Eine Möglichkeit: Blender [\(http://blender.org\)](http://blender.org/)**
	- **Wer kennt Blender?**
	- **Wer kann Blender?**

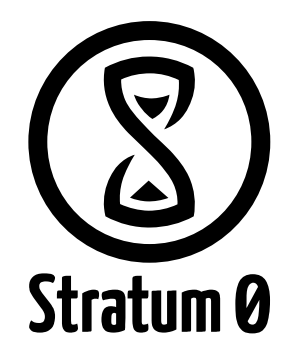

- **Es gibt viele Programme, die 3D-Modelle erstellen können**
	- **Ziel: .stl**
	- **Für Maschbauer: Solid Edge (in veralteter Version)**
- **Aber wir wollen Open Source**
- **Eine Möglichkeit: Blender [\(http://blender.org\)](http://blender.org/)**
	- **Wer kennt Blender?**
	- **Wer kann Blender?**
	- **Eigentlich gar nicht so schwer**

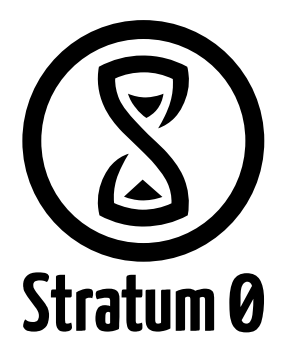

● **Eine andere Möglichgkeit: OpenSCAD ([http://openscad.org\)](http://openscad.org/)**

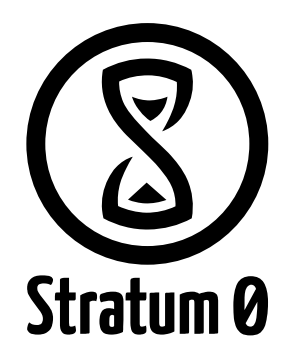

- **Eine andere Möglichgkeit: OpenSCAD ([http://openscad.org\)](http://openscad.org/)**
	- **Zwei Grundbausteine**
		- **cube([10,20,30]);**
		- **cylinder(r1=10, r2=20, h=30);**

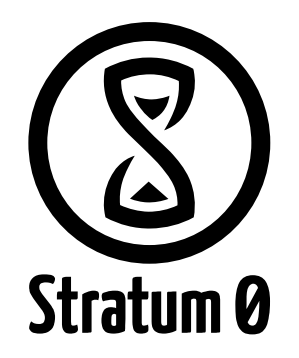

- **Eine andere Möglichgkeit: OpenSCAD ([http://openscad.org\)](http://openscad.org/)**
	- **Zwei Grundbausteine**
		- **cube([10,20,30]);**
		- **cylinder(r1=10, r2=20, h=30);**
	- **Zwei Transformationen**
		- **rotate([x,y,z])**
		- **translate([x,y,z])**

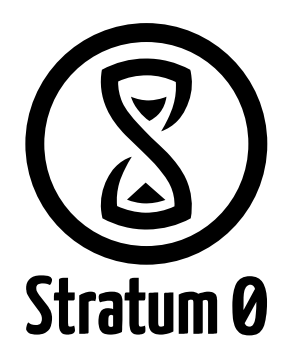

- **Eine andere Möglichgkeit: OpenSCAD ([http://openscad.org\)](http://openscad.org/)**
	- **Zwei Grundbausteine**
		- **cube([10,20,30]);**
		- **cylinder(r1=10, r2=20, h=30);**
	- **Zwei Transformationen**
		- **rotate([x,y,z])**
		- **translate([x,y,z])**
	- **Boolsche Operatoren**
		- **Union(){...}**
		- **Difference(){...}**
		- **Intersection(){...}**

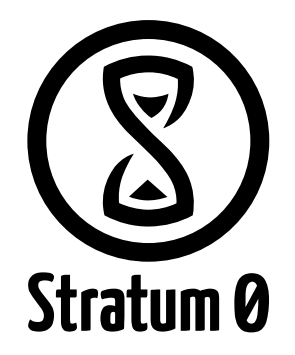

● **Vom 3D-Modell zum G-Code**

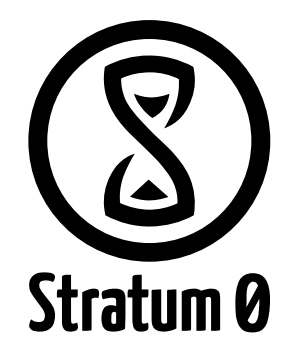

- **Vom 3D-Modell zum G-Code**
	- **z.B. Slic3r ([http://slic3r.org\)](http://slic3r.org/)**

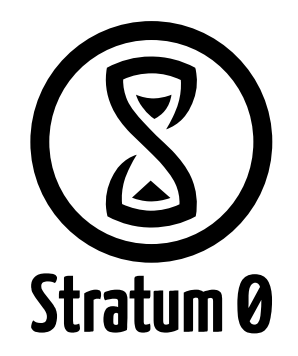

- **Vom 3D-Modell zum G-Code**
	- **z.B. Slic3r ([http://slic3r.org\)](http://slic3r.org/)**
		- **"Kennt" den Drucker**

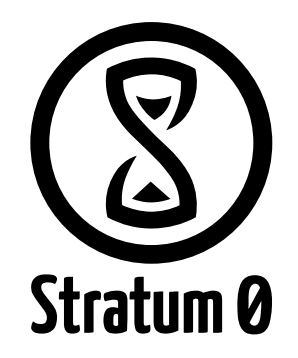

- **Vom 3D-Modell zum G-Code**
	- **z.B. Slic3r ([http://slic3r.org\)](http://slic3r.org/)**
		- **"Kennt" den Drucker**
		- **Berechnet aus dem 3D-Modell Pfade für den Drucker**

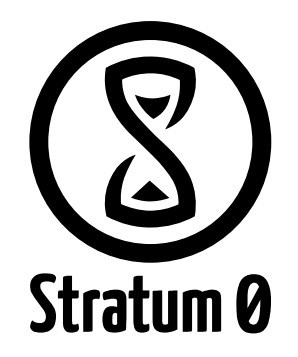

- **Vom 3D-Modell zum G-Code**
	- **z.B. Slic3r ([http://slic3r.org\)](http://slic3r.org/)**
		- **"Kennt" den Drucker**
		- **Berechnet aus dem 3D-Modell Pfade für den Drucker**
		- **Gibt .gcode-Dateien aus**

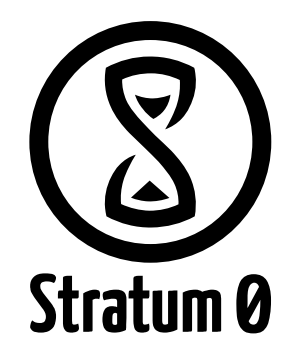

- **Vom 3D-Modell zum G-Code**
	- **z.B. Slic3r ([http://slic3r.org\)](http://slic3r.org/)**
		- **"Kennt" den Drucker**
		- **Berechnet aus dem 3D-Modell Pfade für den Drucker**
		- **Gibt .gcode-Dateien aus**
	- **Andere Optionen**
		- **Cura, skeinforge...**

Stratum 0

- **Werwiewas, hä?**
- **3D-Drucker (Hardware)**
- **3D-Modelle erstellen (Software)**

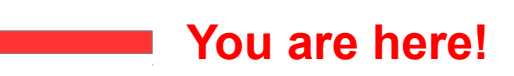

- **3D-Drucken "Benutze 3D-Modell mit 3D-Drucker"**
- **Off-Topic: Wettbewerb \o/**
- **Community, Anlaufstellen und "wir"**
- **Drucken?**

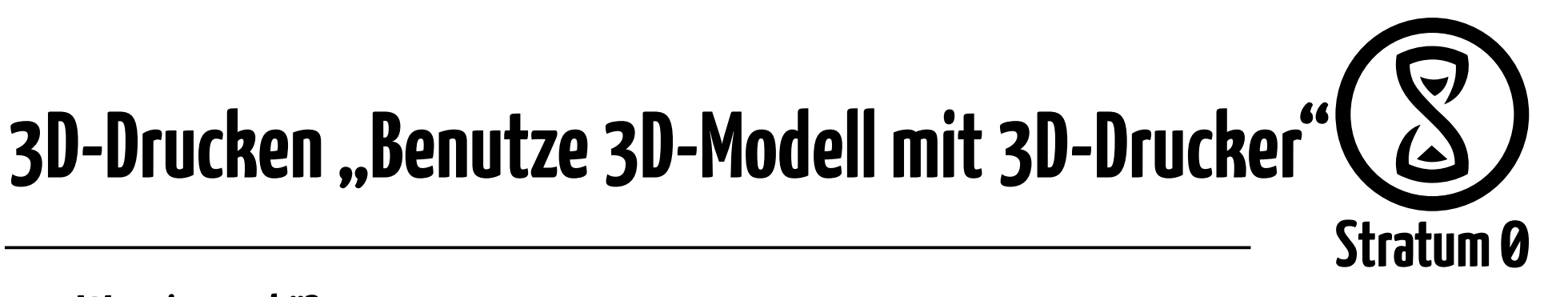

- **Werwiewas, hä?**
- **3D-Drucker (Hardware)**
- **3D-Modelle erstellen (Software)**
- 3D-Drucken "Benutze 3D-Modell mit 3D-Drucker"
- **Off-Topic: Wettbewerb \o/**
- **Community, Anlaufstellen und "wir"**
- **Drucken?**

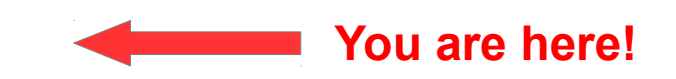

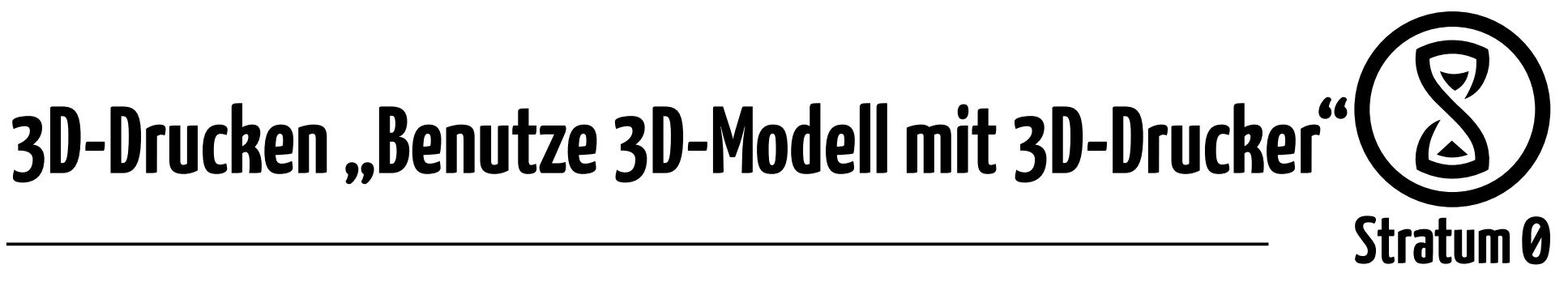

● **G-Code an den Drucker senden**

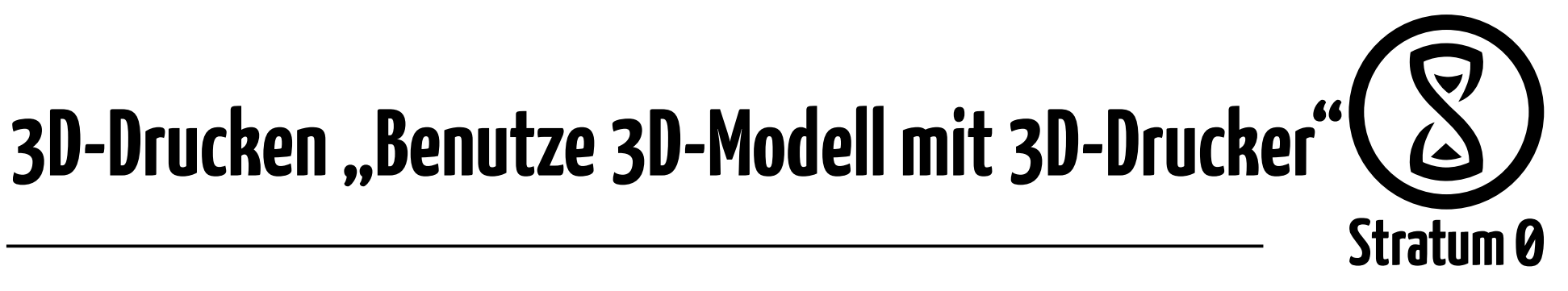

- **G-Code an den Drucker senden**
	- **Printrun: Pronterface/Pronsole ([https://github.com/kliment/Printrun\)](https://github.com/kliment/Printrun)**

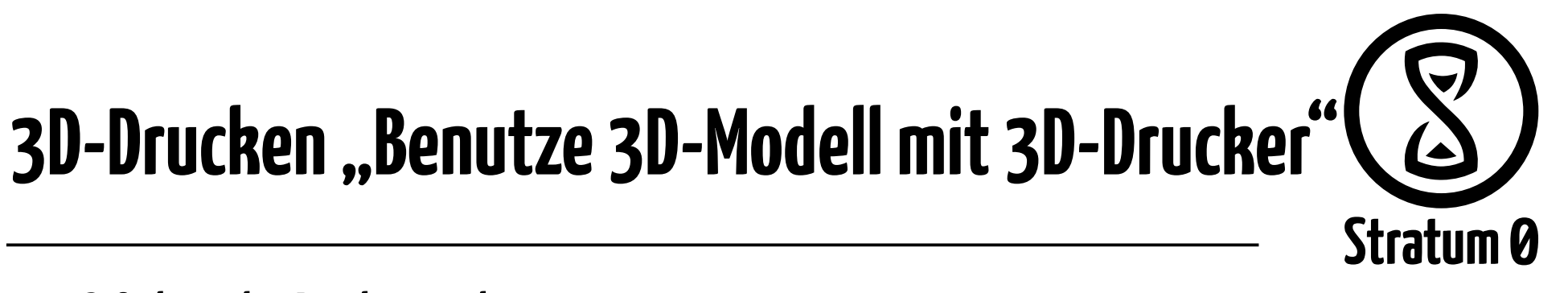

- **G-Code an den Drucker senden**
	- **Printrun: Pronterface/Pronsole ([https://github.com/kliment/Printrun\)](https://github.com/kliment/Printrun)**
	- **Auch möglich: Raspberry Pi mit Webserver und Octoprint**

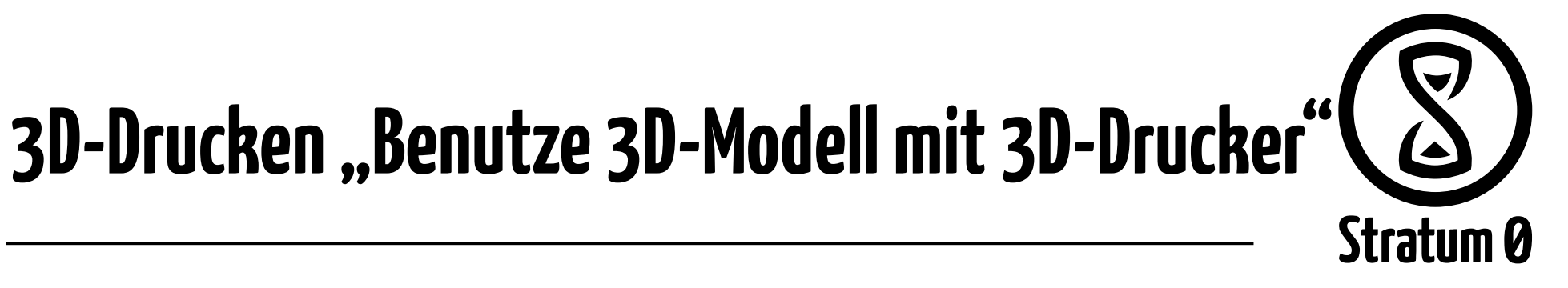

- **G-Code an den Drucker senden**
	- **Printrun: Pronterface/Pronsole ([https://github.com/kliment/Printrun\)](https://github.com/kliment/Printrun)**
	- **Auch möglich: Raspberry Pi mit Webserver und Octoprint**
	- **Diverse andere Optionen**
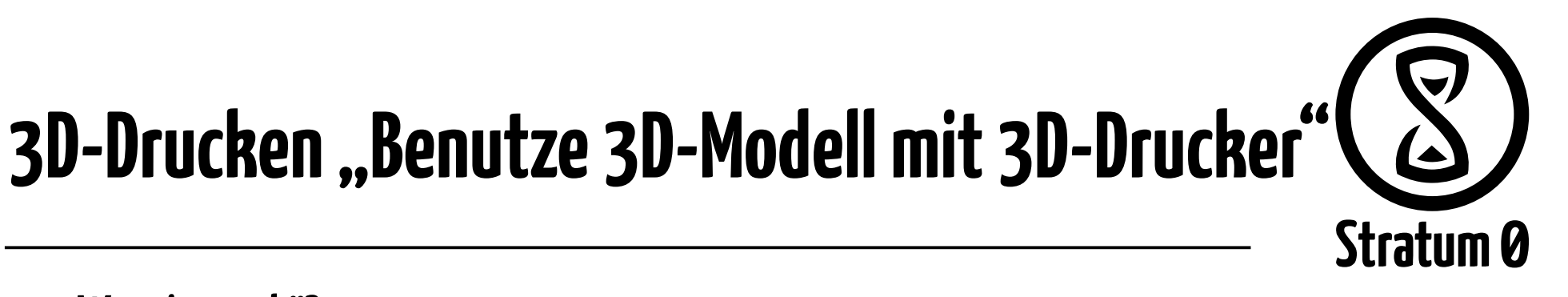

- **Werwiewas, hä?**
- **3D-Drucker (Hardware)**
- **3D-Modelle erstellen (Software)**
- 3D-Drucken "Benutze 3D-Modell mit 3D-Drucker"
- **Off-Topic: Wettbewerb \o/**
- **Community, Anlaufstellen und "wir"**
- **Drucken?**

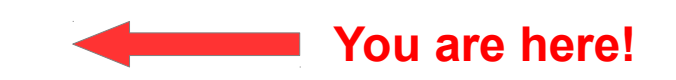

Stratum 0

- **Werwiewas, hä?**
- **3D-Drucker (Hardware)**
- **3D-Modelle erstellen (Software)**
- **3D-Drucken "Benutze 3D-Modell mit 3D-Drucker"**
- **Off-Topic: Wettbewerb \o/**
- **Community, Anlaufstellen und "wir"**
- **Drucken?**

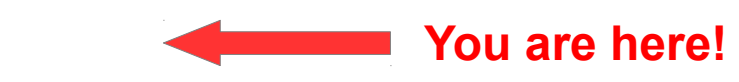

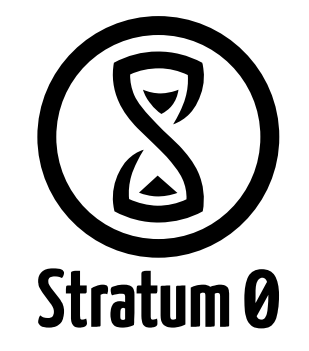

● **Info-Erstis hier?**

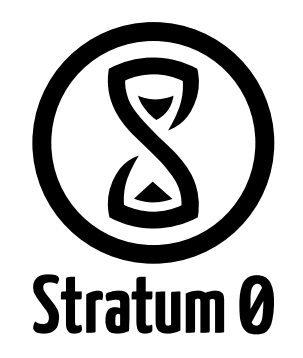

- **Info-Erstis hier?**
- **Capture The Flag: [http://zeromutarts.de](http://zeromutarts.de/)**

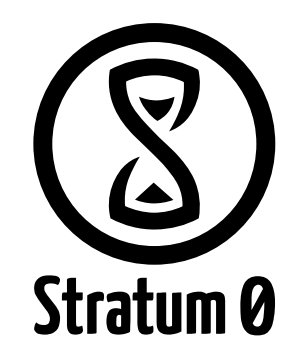

- **Info-Erstis hier?**
- **Capture The Flag: [http://zeromutarts.de](http://zeromutarts.de/)**
- **Vom 21.10.2013 bis voraussichtlich 11.11.2013**

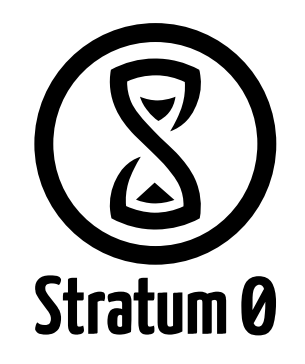

- **Werwiewas, hä?**
- **3D-Drucker (Hardware)**
- **3D-Modelle erstellen (Software)**
- **3D-Drucken "Benutze 3D-Modell mit 3D-Drucker"**
- **Off-Topic: Wettbewerb \o/**
- **Community, Anlaufstellen und "wir"**
- **Drucken?**

**You are here!**

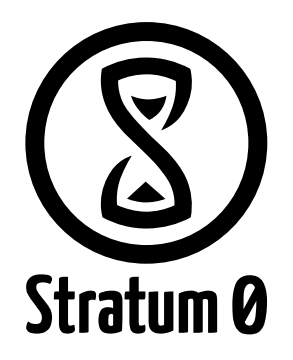

● **RepRap-Wiki: [http://reprap.org u](http://reprap.org/)nd** *#reprap* **auf** *irc.freenode.net*

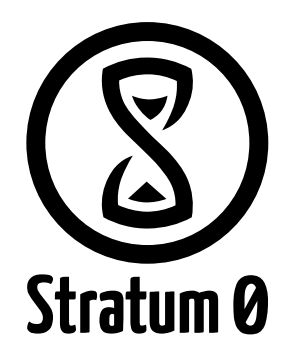

- **RepRap-Wiki: [http://reprap.org u](http://reprap.org/)nd** *#reprap* **auf** *irc.freenode.net*
- **Die Seiten und IRC-Channel der einzelnen Projekte**

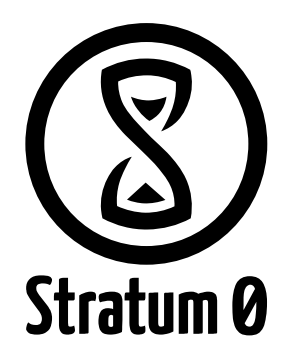

- **RepRap-Wiki: [http://reprap.org u](http://reprap.org/)nd** *#reprap* **auf** *irc.freenode.net*
- **Die Seiten und IRC-Channel der einzelnen Projekte**
- **Einige Institute haben 3D-Drucker**

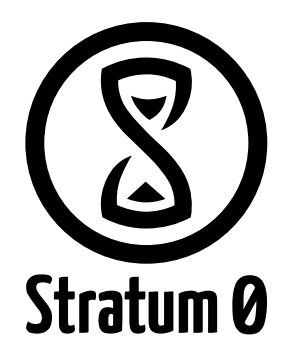

- **RepRap-Wiki: [http://reprap.org u](http://reprap.org/)nd** *#reprap* **auf** *irc.freenode.net*
- **Die Seiten und IRC-Channel der einzelnen Projekte**
- **Einige Institute haben 3D-Drucker**
- **Stratum 0**

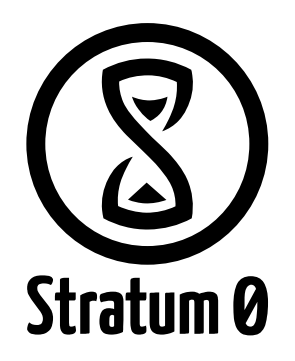

- **RepRap-Wiki: [http://reprap.org u](http://reprap.org/)nd** *#reprap* **auf** *irc.freenode.net*
- **Die Seiten und IRC-Channel der einzelnen Projekte**
- **Einige Institute haben 3D-Drucker**
- **Stratum 0**
	- **Viele coole Projekte: Multicopter, Lötworkshop, Gamedesign, E-Textilien, CTFs**

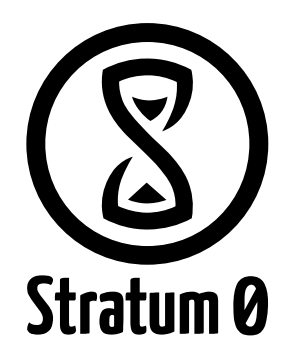

- **RepRap-Wiki: [http://reprap.org u](http://reprap.org/)nd** *#reprap* **auf** *irc.freenode.net*
- **Die Seiten und IRC-Channel der einzelnen Projekte**
- **Einige Institute haben 3D-Drucker**
- **Stratum 0**
	- **Viele coole Projekte: Multicopter, Lötworkshop, Gamedesign, E-Textilien, CTFs**
	- **Bessere Öffnungszeiten als die Fakultät**

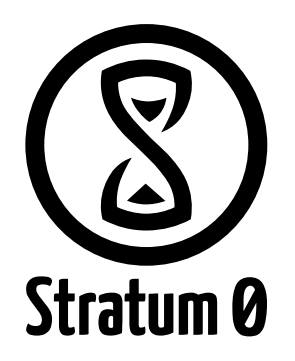

- **RepRap-Wiki: [http://reprap.org u](http://reprap.org/)nd** *#reprap* **auf** *irc.freenode.net*
- **Die Seiten und IRC-Channel der einzelnen Projekte**
- **Einige Institute haben 3D-Drucker**
- **Stratum 0**
	- **Viele coole Projekte: Multicopter, Lötworkshop, Gamedesign, E-Textilien, CTFs**
	- **Bessere Öffnungszeiten als die Fakultät**
	- **Wir ziehen um!**

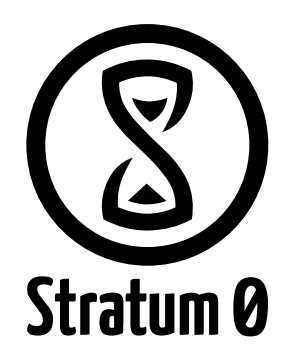

- **RepRap-Wiki: [http://reprap.org u](http://reprap.org/)nd** *#reprap* **auf** *irc.freenode.net*
- **Die Seiten und IRC-Channel der einzelnen Projekte**
- **Einige Institute haben 3D-Drucker**
- **Stratum 0**
	- **Viele coole Projekte: Multicopter, Lötworkshop, Gamedesign, E-Textilien, CTFs**
	- **Bessere Öffnungszeiten als die Fakultät**
	- **Wir ziehen um!**
		- **Alte Adresse: Hamburger Straße 273A (Schimmel-Hof )**

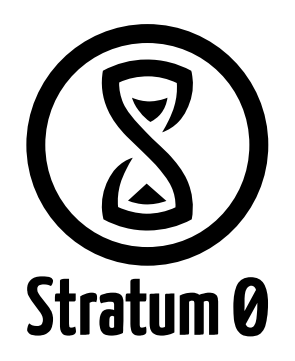

- **RepRap-Wiki: [http://reprap.org u](http://reprap.org/)nd** *#reprap* **auf** *irc.freenode.net*
- **Die Seiten und IRC-Channel der einzelnen Projekte**
- **Einige Institute haben 3D-Drucker**
- **Stratum 0**
	- **Viele coole Projekte: Multicopter, Lötworkshop, Gamedesign, E-Textilien, CTFs**
	- **Bessere Öffnungszeiten als die Fakultät**
	- **Wir ziehen um!**
		- **Alte Adresse: Hamburger Straße 273A (Schimmel-Hof )**
		- **Neue Adresse: Hamburger Straße 273A (Schimmel-Hof )**

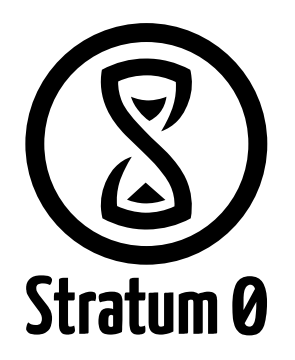

- **RepRap-Wiki: [http://reprap.org u](http://reprap.org/)nd** *#reprap* **auf** *irc.freenode.net*
- **Die Seiten und IRC-Channel der einzelnen Projekte.**
- **Einige Institute haben 3D-Drucker**
- **Stratum 0**
	- **Viele coole Projekte: Multicopter, Lötworkshop, Gamedesign, E-Textilien, CTFs**
	- **Bessere Öffnungszeiten als die Fakultät**
	- **Wir ziehen um!**
		- **Alte Adresse: Hamburger Straße 273A (Schimmel-Hof )**
		- **Neue Adresse: Hamburger Straße 273A (Schimmel-Hof )**
	- **Alles auch auf [https://stratum0.org](https://stratum0.org/)**

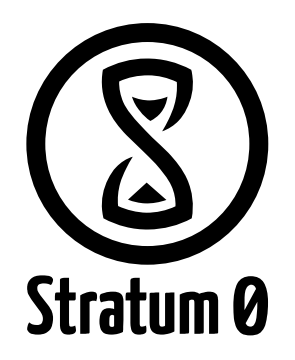

- **RepRap-Wiki: [http://reprap.org u](http://reprap.org/)nd** *#reprap* **auf** *irc.freenode.net*
- **Die Seiten und IRC-Channel der einzelnen Projekte.**
- **Einige Institute haben 3D-Drucker**
- **Stratum 0**
	- **Viele coole Projekte: Multicopter, Lötworkshop, Gamedesign, E-Textilien, CTFs**
	- **Bessere Öffnungszeiten als die Fakultät**
	- **Wir ziehen um!**
		- **Alte Adresse: Hamburger Straße 273A (Schimmel-Hof )**
		- **Neue Adresse: Hamburger Straße 273A (Schimmel-Hof )**
	- **Alles auch auf [https://stratum0.org](https://stratum0.org/)**
	- **IRC:** *#stratum0* **auf** *irc.freenode.net*

#### ●**Drucken?**

- **Werwiewas, hä?**
- **3D-Drucker (Hardware)**
- **3D-Modelle erstellen (Software)**
- **3D-Drucken "Benutze 3D-Modell mit 3D-Drucker"**
- Off-Topic: Wettbewerb \o/
- Community, Anlaufstellen und "wir"
- **Drucken? You are here!**

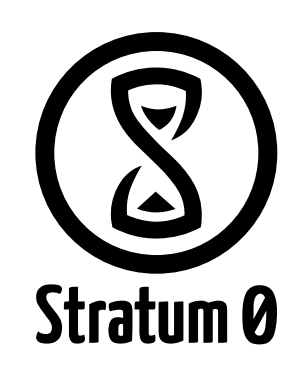

#### **MORGEN! Von 13-15 Uhr in IZ G40: 3D-Druck-Workshop**

**Lars Andresen [larsan@stratum0.org](mailto:larsan@stratum0.org) PGP: 0x078FA88D Twitter: @larsan**

**Stratum 0 e.V. https://stratum0.org**

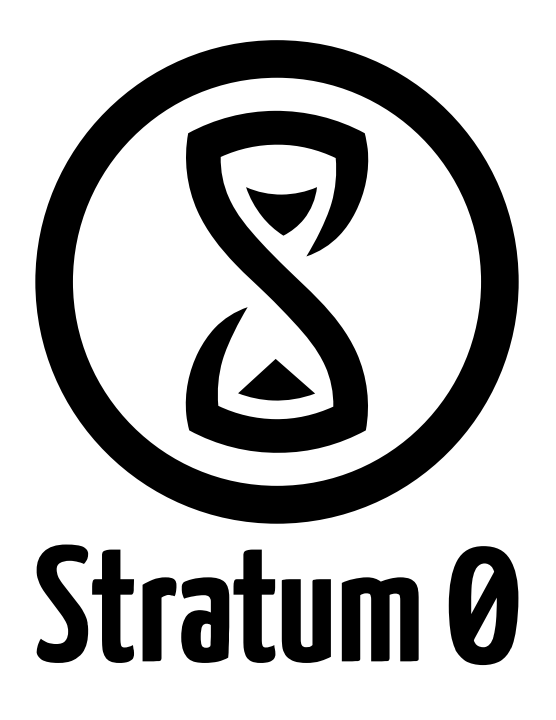